## ETSI TS 133 259 V9.0.0 (2010-02)

Technical Specification

Digital cellular telecommunications system (Phase 2+);
Universal Mobile Telecommunications System (UMTS);
LTE;
Key establishment between a UICC
hosting device and a remote device
(3GPP TS 33.259 version 9.0.0 Release 9)

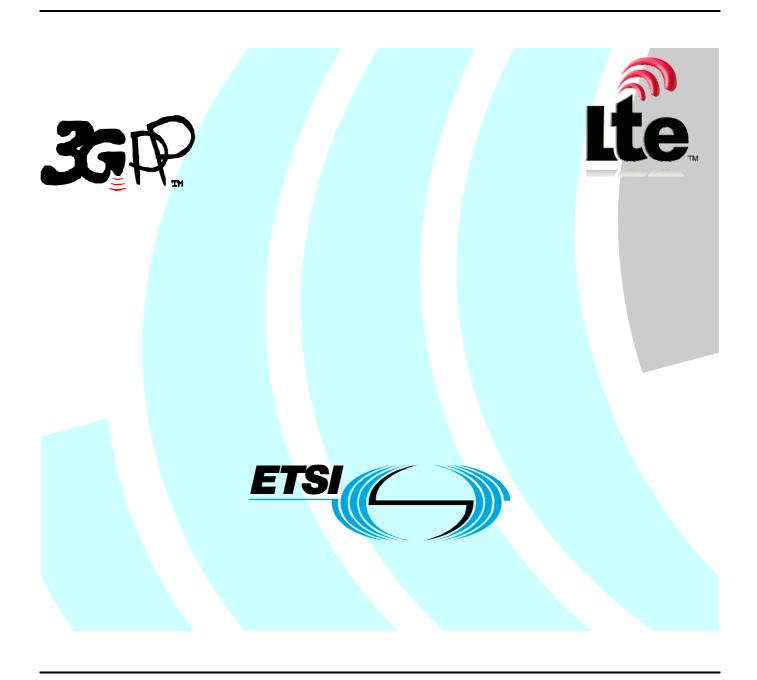

#### Reference

RTS/TSGS-0333259v900

Keywords

GSM, LTE, SECURITY, UMTS

#### **ETSI**

650 Route des Lucioles F-06921 Sophia Antipolis Cedex - FRANCE

Tel.: +33 4 92 94 42 00 Fax: +33 4 93 65 47 16

Siret N° 348 623 562 00017 - NAF 742 C Association à but non lucratif enregistrée à la Sous-Préfecture de Grasse (06) N° 7803/88

#### Important notice

Individual copies of the present document can be downloaded from: <u>http://www.etsi.org</u>

The present document may be made available in more than one electronic version or in print. In any case of existing or perceived difference in contents between such versions, the reference version is the Portable Document Format (PDF). In case of dispute, the reference shall be the printing on ETSI printers of the PDF version kept on a specific network drive within ETSI Secretariat.

Users of the present document should be aware that the document may be subject to revision or change of status.

Information on the current status of this and other ETSI documents is available at

<a href="http://portal.etsi.org/tb/status/status.asp">http://portal.etsi.org/tb/status/status.asp</a></a>

If you find errors in the present document, please send your comment to one of the following services: http://portal.etsi.org/chaircor/ETSI\_support.asp

#### Copyright Notification

No part may be reproduced except as authorized by written permission. The copyright and the foregoing restriction extend to reproduction in all media.

© European Telecommunications Standards Institute 2010. All rights reserved.

**DECT**<sup>TM</sup>, **PLUGTESTS**<sup>TM</sup>, **UMTS**<sup>TM</sup>, **TIPHON**<sup>TM</sup>, the TIPHON logo and the ETSI logo are Trade Marks of ETSI registered for the benefit of its Members.

**3GPP**<sup>™</sup> is a Trade Mark of ETSI registered for the benefit of its Members and of the 3GPP Organizational Partners. **LTE**<sup>™</sup> is a Trade Mark of ETSI currently being registered

for the benefit of its Members and of the 3GPP Organizational Partners. **GSM**® and the GSM logo are Trade Marks registered and owned by the GSM Association.

## Intellectual Property Rights

IPRs essential or potentially essential to the present document may have been declared to ETSI. The information pertaining to these essential IPRs, if any, is publicly available for **ETSI members and non-members**, and can be found in ETSI SR 000 314: "Intellectual Property Rights (IPRs); Essential, or potentially Essential, IPRs notified to ETSI in respect of ETSI standards", which is available from the ETSI Secretariat. Latest updates are available on the ETSI Web server (http://webapp.etsi.org/IPR/home.asp).

Pursuant to the ETSI IPR Policy, no investigation, including IPR searches, has been carried out by ETSI. No guarantee can be given as to the existence of other IPRs not referenced in ETSI SR 000 314 (or the updates on the ETSI Web server) which are, or may be, or may become, essential to the present document.

#### **Foreword**

This Technical Specification (TS) has been produced by ETSI 3rd Generation Partnership Project (3GPP).

The present document may refer to technical specifications or reports using their 3GPP identities, UMTS identities or GSM identities. These should be interpreted as being references to the corresponding ETSI deliverables.

The cross reference between GSM, UMTS, 3GPP and ETSI identities can be found under <a href="http://webapp.etsi.org/key/queryform.asp">http://webapp.etsi.org/key/queryform.asp</a>.

## Contents

| Intelle | ectual Property Rights |                                                                               | 2  |
|---------|------------------------|-------------------------------------------------------------------------------|----|
| Forev   | vord                   |                                                                               | 2  |
| Forev   | vord                   |                                                                               | 5  |
| Introd  | luction                |                                                                               | 5  |
| 1       | Scope                  |                                                                               | 6  |
| 2       | References             |                                                                               | 6  |
| 3       | Definitions and abbre  | viations                                                                      | 7  |
| 3.1     |                        |                                                                               |    |
| 3.2     |                        |                                                                               |    |
| 4       | Key Establishment be   | tween a UICC Hosting Device and a Remote Device                               | 8  |
| 4.1     |                        | tiveen a eree freshing bevice and a remote bevice                             |    |
| 4.2     |                        |                                                                               |    |
| 4.2.1   |                        |                                                                               |    |
| 4.2.2   |                        |                                                                               |    |
| 4.3     |                        | rchitecture and reference points                                              |    |
| 4.3.1   | •                      |                                                                               |    |
| 4.3.2   |                        | IJ <b>b</b>                                                                   |    |
| 4.3.3   |                        | Ua                                                                            |    |
| 4.3.4   |                        | Local interface                                                               |    |
| 4.4     |                        | rinciples for key establishment between a UICC Hosting Device and a Remote    | 10 |
| 4.4.1   | General requiren       | nents                                                                         | 10 |
| 4.4.2   | Requirements on        | the Remote Device                                                             | 10 |
| 4.4.3   | Requirements on        | the UICC Hosting Device                                                       | 10 |
| 4.4.4   | Requirements on        | the UICC                                                                      | 11 |
| 4.4.5   | Requirements on        | the NAF Key Centre                                                            | 11 |
| 4.4.6   | Requirements on        | Ks_local_device key and associated parameters handling in Remote Device       | 11 |
| 4.4.7   | Requirements on        | Ks_local_device key and associated parameters handling in UICC Hosting Device | 12 |
| 4.5     |                        |                                                                               |    |
| 4.5.1   | Initiation of key      | establishment between a UICC Hosting Device and a Remote Device               | 12 |
| 4.5.2   | Key establishmen       | nt procedure                                                                  | 13 |
| Anne    | x A (normative):       | Key Derivation Function definition                                            | 16 |
| A.1     | Platform specific key  | (Ks_local_device): Ks_local_device key derivation in key establishment        | 16 |
| A.2     | Input parameters for F | Ks_local_device key derivation                                                | 16 |
|         |                        |                                                                               |    |
|         | x B (normative):       | HTTP based key request procedure                                              |    |
| B.1     | Introduction           |                                                                               | 17 |
| B.2     | Kev request procedure  | <u>a</u>                                                                      | 17 |
| B.2.1   |                        |                                                                               |    |
| B.2.2   |                        |                                                                               |    |
| Anne    | x C (informative):     | Signalling flows for key request procedure                                    | 19 |
| C.1     | Introduction           |                                                                               | 19 |
| C.2     |                        | nstrating a successful key request procedure                                  |    |
|         |                        |                                                                               |    |
|         | x D (normative):       | XML schema for Key Request and Key Response                                   |    |
| D 1     | Introduction           |                                                                               | 22 |

| D.2   | Key Request Format     |                                                                                     | 22 |
|-------|------------------------|-------------------------------------------------------------------------------------|----|
| D.2.1 |                        |                                                                                     |    |
| D.2.2 |                        |                                                                                     |    |
| D.3   | Key Response Format    |                                                                                     | 23 |
| D.3.1 | Data Format            |                                                                                     | 23 |
| D.3.2 |                        |                                                                                     |    |
| Anne  | x E (normative):       | TLS profiles                                                                        | 24 |
| Anne  | x F (informative):     | Application specific key (Ks_local_device_appl)                                     | 25 |
| F.1   | Example of Ks_local_   | device_appl key derivation in key establishment                                     | 25 |
| Anne  | x G (informative):     | Application specific key (Ks_local_device_appl): Key Derivation Function definition | 26 |
| G.1   | Ks_local_device_appl   | key derivation in key establishment                                                 | 26 |
| G.2   | Input parameters for K | s_local_device_appl key derivation                                                  | 26 |
| Anne  | x H (informative):     | Change history                                                                      | 27 |
| Histo | ry                     |                                                                                     | 28 |
|       | •                      |                                                                                     |    |

### **Foreword**

This Technical Specification has been produced by the 3<sup>rd</sup> Generation Partnership Project (3GPP).

The contents of the present document are subject to continuing work within the TSG and may change following formal TSG approval. Should the TSG modify the contents of the present document, it will be re-released by the TSG with an identifying change of release date and an increase in version number as follows:

Version x.y.z

where:

- x the first digit:
  - 1 presented to TSG for information;
  - 2 presented to TSG for approval;
  - 3 or greater indicates TSG approved document under change control.
- y the second digit is incremented for all changes of substance, i.e. technical enhancements, corrections, updates, etc.
- z the third digit is incremented when editorial only changes have been incorporated in the document.

### Introduction

The need to establish a secure channel between a UICC Hosting Device and a Remote Device connected via a local interface has been identified by the Personal Network Management work (see TS 22.259 [4]), in order to protect the communication between the UICC Hosting Device and the Remote Device.

This document describes key establishment between a UICC Hosting Device and a Remote Device.

## 1 Scope

The present document describes the security features and mechanisms to provision a shared key between a UICC Hosting Device and a Remote Device connected via a local interface. The shared secret is then intended to be used to secure the interface between the Remote Device and the UICC hosting device. Candidate applications to use this key establishment mechanism include but are not restricted to Personal Network Management (see TS 22.259 [4]).

The scope of this specification includes an architecture overview and the detailed procedure how to establish the shared key between the UICC Hosting Device and the Remote Device. This is different from the Technical Specification TS 33.110 [6] that describes an architecture overview and the detailed procedure how to establish the shared key between the UICC itself and the terminal hosting the UICC. The use cases utilizing the mechanisms described in this specification are seen to be different to the use cases where "Key establishment between a UICC and a terminal", IETF RFC 4279 [6] is utilized.

The solution described in this document is built on the existing infrastructure defined in "GBA", TS 33.220 [3].

## 2 References

The following documents contain provisions which, through reference in this text, constitute provisions of the present document.

- References are either specific (identified by date of publication, edition number, version number, etc.) or non-specific.
- For a specific reference, subsequent revisions do not apply.
- For a non-specific reference, the latest version applies. In the case of a reference to a 3GPP document (including a GSM document), a non-specific reference implicitly refers to the latest version of that document *in the same Release as the present document*.

| [1] | 3GPP TR 21.905: "3rd Generation Partnership Project; Technical Specification Group Services and System Aspects; Vocabulary for 3GPP Specifications". |
|-----|----------------------------------------------------------------------------------------------------|
| [2] | 3GPP TS 31 101: "3rd Generation Partnership Project: Technical Specification Group Terminals                                                         |

- UICC-terminal interface; Physical and logical characteristics".

  [3] 3GPP TS 33.220: "Generic Authentication Architecture (GAA); Generic Bootstrapping
- Architecture".

  [4] 3GPP TS 22.259: "Service Requirements for Personal Network Management; Stage 1".
- [5] 3GPP TS 33.110: "Technical Specification Group Services and System Aspects; Key establishment between a UICC and a terminal".
- [6] IETF RFC 4279 (2005) "Pre-Shared Key Ciphersuites for Transport Layer Security (TLS)".
- [7] IETF RFC 2246 (1999): "The TLS Protocol Version 1".
- [8] IETF RFC 3546 (2003): "Transport Layer Security (TLS) Extensions".
- [9] 3GPP TS 29.109: "Generic Authentication Architecture (GAA); Zh and Zn Interfaces based on the Diameter protocol; Stage 3".
- [10] 3GPP TR 33.905: "3rd Generation Partnership Project; Technical Specification Group Services and System Aspects; Recommendations for trusted open platforms".
- [11] 3GPP TS 24.008: "Mobile radio interface Layer 3 specification; Core network protocols; Stage 3".
- [12] NIST, FIPS PUB 180-2: "Secure Hash Standard (SHS)".
- [13] IETF RFC 4634 (2006): US Secure Hash Algorithms (SHA and HMAC-SHA).

| [14] | IETF RFC 2104 (1997): "HMAC: Keyed-Hashing for Message Authentication".                                                                                           |
|------|----------------------------------------------------------------------------------------------------|
| [15] | $TCG\ Mobile\ Phone\ Specifications, \ https://www.trustedcomputinggroup.org/specs/mobile phone.$                                                                 |
| [16] | TCG Trusted Network Connect (TNC) Specifications, <a href="https://www.trustedcomputinggroup.org/specs/TNC">https://www.trustedcomputinggroup.org/specs/TNC</a> . |
| [17] | IETF RFC 2616 (1999): "Hypertext Transfer Protocol HTTP/1.1".                                                                                                    |
| [18] | IETF RFC 3268 (1999): " Advanced Encryption Standard (AES) Ciphersuites for Transport LayerSecurity (TLS)'.                                                       |
| [19] | 3GPP TS 33.310: "Network domain security; Authentication framework (NDS/AF)".                                                                                     |

## 3 Definitions and abbreviations

#### 3.1 Definitions

For the purposes of the present document, the terms and definitions given in TR 21.905 [1] and the following apply. A term defined in the present document takes precedence over the definition of the same term, if any, in TR 21.905 [1].

**NAF Key Centre**: Dedicated NAF in charge of performing the key establishment between a UICC Hosting Device and a Remote Device.

**UICC Hosting Device**: The entity, which is physically connected to the UICC used for key establishment between UICC Hosting Device and Remote Device. The UICC Hosting Device may be the MT or the ME.

**Remote Device**: A Remote Device is physically separated from the UICC Hosting Device (e.g. PNE as defined in TS 22.259 [4]). The Remote Device may host a UICC by itself but this UICC is not involved in the key establishment between the UICC Hosting Device and the Remote Device. For the purposes of the present document, the term Remote Device denotes a trusted device that can establish a shared key with a UICC Hosting Device.

NOTE 1: The definition of trusted devices is out of the scope of the specification. It is assumed that the home network can decide whether a Remote Device is trusted or not.

**Device\_ID:** It identifies uniquely the Remote Device. The Device\_ID of a ME or MT is the IMEI and shall be encoded using BCD coding as defined in section 10.5.1.4 of [11].

NOTE 2: In case that the Remote Device is not a ME or MT the definition of the type of Device\_IDs is out of the scope of this specification.

Local interface: The interface between the Remote Device and the UICC Hosting Device is named the local interface.

**Appl\_ID**: It uniquely identifies an application in the UICC Hosting Device and Remote Device. The Appl\_ID is an octet string.

### 3.2 Abbreviations

For the purposes of the present document, the abbreviations given in TR 21.905 [1] and the following apply. An abbreviation defined in the present document takes precedence over the definition of the same abbreviation, if any, in TR 21.905 [1].

B-TID Bootstrapping Transaction Identifier
BSF Bootstrapping Server Function
GBA Generic Bootstrapping Architecture

GBA\_ME ME-based GBA

GBA U GBA with UICC-based enhancements

HSS Home Subscriber System
KDF Key Derivation Function
Ks\_ext\_NAF Derived key in GBA\_U
Ks\_NAF Derived key in GBA\_ME

Ks\_(ext)\_NAF Combined abbreviation denoting Ks\_NAF in case of GBA\_ME and Ks\_ext\_NAF in case of

GBA\_U

Ks\_local\_device Derived key, which is shared between a UICC hosting device and a Remote Device

Ks\_local\_device\_appl Derived key, which is shared between an application residing in the UICC hosting device

and the Remote Device

MAC Message Authentication Code
NAF Network Application Function
PNE Personal Network Element
SLF Subscriber Locator Function
USS User Security Setting

## 4 Key Establishment between a UICC Hosting Device and a Remote Device

### 4.1 Reference model

A Remote Device, which for example could be a PNE as defined in TS 22.259 [4] or any other Remote Device containing a Ua application according to this specification, is connected to a UICC Hosting Device, via a local interface. The communication over the local interface could take place via for example Bluetooth, USB, IR or a serial cable.

GBA\_ME or GBA\_U is used to provision a shared key (i.e. Ks\_local\_device) between the UICC Hosting Device and the Remote Device. The shared key (i.e. Ks\_local\_device) is derived by the UICC Hosting Device and the NAF Key Centre from the Ks\_ext\_NAF or Ks\_NAF residing in the UICC Hosting Device and NAF Key Centre after a complete GBA run according to TS 33.220 [3]. The NAF Key Centre securely delivers Ks\_local\_device to the Remote Device through a TLS tunnel, which is established between the NAF Key Centre and the Remote Device. The Ks\_local\_device can then be used to secure the local interface between the UICC Hosting Device and the Remote Device.

Figure 4.1 shows a network model of the entities that utilize the bootstrapped secrets, and the reference points used between them.

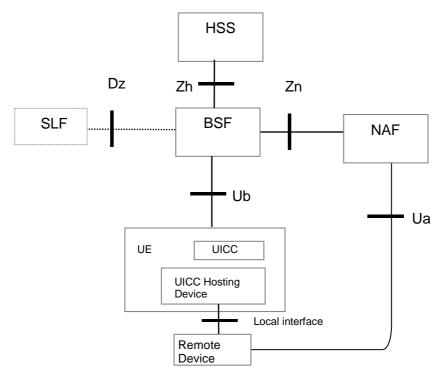

NOTE: The Remote Device might not have a direct connection to the NAF. In this case the Remote Device can connect to the NAF Key Centre via the UICC hosting device.

Figure 4.1: High level reference model

#### 4.2 Network elements

#### 4.2.1 General

This document is based on the architecture specified in TS 33.220 [3]. The Network elements that are not explained in this section can be found in TS 33.220 [3].

### 4.2.2 NAF Key Centre

The NAF Key Centre is the NAF in charge of performing the Key Establishment between a UICC Hosting Device and a Remote Device.

## 4.3 Key establishment architecture and reference points

#### 4.3.1 General

This document is based on the architecture specified in TS 33.220 [3]. The Reference Points that are not explained in this section can be found in TS 33.220 [3] and TS 29.109 [9] (including GAA Service Type Code for this specification).

## 4.3.2 Reference point Ub

The reference point Ub is implemented between the UICC Hosting Device and the BSF as described in TS 33.220 [3]. The UICC Hosting Device runs the HTTP Digest AKA protocol. This allows the UICC/UICC Hosting Device and the BSF to generate the bootstrapping key Ks.

## 4.3.3 Reference point Ua

The reference point Ua is used to deliver Ks local device and the associated parameters to the Remote Device.

### 4.3.4 Reference point Local interface

The reference point Local interface is used to initiate the Key establishment procedure between the UICC Hosting Device and the Remote Device. The UICC Hosting Device sends a B-TID together with associated parameters on this interface to allow the Remote Device to receive a Ks\_local\_device key from the NAF Key Centre.

## 4.4 Requirements and principles for key establishment between a UICC Hosting Device and a Remote Device

### 4.4.1 General requirements

The following requirements and principles are applicable to the procedure for key establishment between a UICC Hosting Device and a Remote Device:

- The UICC Hosting Device and the Remote Device shall be able to establish a shared key (i.e. Ks\_local\_device);
- The UICC Hosting Device shall be trusted;

NOTE 1: The definition of trusted UICC Hosting Device is out of scope of the specification. The UICC Hosting Device could be compliant to requirements defined in TCG Mobile Phone specifications [15] or 3GPP TR 33.905 'Recommendations for Trusted Open Platforms' [10].

- The Remote Device shall be trusted;

NOTE 2: The definition of trusted Remote Device is out of scope of the specification. The Remote Device could be compliant to requirements defined in TCG specifications or TR 33.905 [10].

- The shared key to establish between the UICC Hosting Device and the Remote Device (i.e. Ks\_local\_device) shall not be exchanged on the interface between the UICC Hosting Device and the Remote Device;
- The Remote Device and the network shall be able to authenticate each other;
- The server implementing the key establishment function (i.e. the NAF Key Centre) needs to be trusted by the home operator to handle the authentication parameters and the shared key;
- The home network shall be able to control whether this Remote Device is authorized to establish a shared key with the UICC Hosting Device;
- The procedure for the key establishment between a UICC Hosting Device and a Remote Device shall be access independent;
- To the extent possible, existing protocols and infrastructure should be reused.

## 4.4.2 Requirements on the Remote Device

The Remote Device shall support certificate-based mutual authentication as defined in RFC 2246 [7] and RFC 3546 [8] in which case the Remote Device shall be equipped with a valid Client Certificate or the Remote Device shall support shared key based mutual authentication as defined in RFC 4279 [6] in which case the Remote Device shall be equipped with a valid pre-shared key.

NOTE: Configuration of certificates and shared secrets is out of scope of the present specification.

It may be possible to configure the NAF\_ID of the NAF Key Centre in the Remote Device.

## 4.4.3 Requirements on the UICC Hosting Device

The UICC Hosting Device shall implement GBA\_ME and GBA\_U as defined in TS 33.220 [3].

The UICC Hosting Device shall be capable of deriving the Ks\_local\_device key from the Ks\_(ext)\_NAF key.

It shall be possible to configure the NAF\_ID of the NAF Key Centre in the UICC Hosting Device.

NOTE: The home operator could configure the NAF\_ID of the NAF Key Centre by utilising e.g. OMA Device Management.

### 4.4.4 Requirements on the UICC

The UICC may implement GBA\_U as defined in TS 33.220 [3].

It shall be possible to configure the NAF\_ID of the NAF Key Centre on the UICC.

NOTE: The home operator could configure the NAF\_ID of the NAF Key Centre by utilising e.g. OTA commands.

### 4.4.5 Requirements on the NAF Key Centre

The NAF Key Centre shall support certificate-based mutual authentication as defined in RFC 2246 [7] and RFC 3546 [8] and shared key based mutual authentication as defined in RFC 4279 [6].

NOTE 1: Configuration of certificates and shared secrets is out of scope of the present specification.

The NAF Key Centre shall be capable of determining whether a Remote Device is trusted or not.

The NAF Key Centre shall be capable of determining whether the Remote Device is authorized to establish a shared key.

The NAF Key Centre shall implement GBA\_ME and GBA\_U as defined in TS 33.220 [3].

The NAF Key Centre dedicated to the Key Establishment Mechanism may be located in the Home Network.

NOTE2: If the NAF Key Centre is not located in the home network, then the mobile network operator can not control directly the handing out of credentials from the NAF Key Centre. Therefore, the network hosting the NAF Key Centre and the home network need to have a strong trust relationship with the NAF Key Centre provider. The operator can use USS for control information for the NAF Key Centre.

If the NAF Key Centre is also offering his services to subscribers that are not subscribed to the same operator that hosts the NAF Key Centre, then the NAF Key Centre shall support USS.

If a network operator intends to support NAF Key Centre in a visited network for his subscribers, then the UE or the Remote Device shall be equipped with a TLS certificate of the NAF Key Centre in the visited network signed by the home operator or cross certification as outlined in [19] may be used. The NAF Key Centre in a visited network shall be able to validate the TLS certificate presented by the Remote Device.

Editor"s Note: The usage of PSK TLS for the visited network case is for further study and evaluation.

The NAF Key Centre shall be capable of deriving the Ks\_local\_device key from the Ks\_(ext)\_NAF key.

## 4.4.6 Requirements on Ks\_local\_device key and associated parameters handling in Remote Device

One key (i.e. Ks\_local\_device) shall be established per UICC Hosting Device and Remote Device pair. One established Ks\_local\_device key shall only be shared between one specific UICC Hosting Device and one specific Remote Device.

NOTE: Further key derivations from the Ks\_local\_device are allowed to be used at e.g. application layer, to be able to differentiate the keys to be used by different applications (see example in Annex F).

The Remote Device receives the Ks\_local\_device key and the lifetime of the Ks\_local\_device key from the NAF Key Centre on a secured interface.

The Remote Device shall delete the Ks\_local\_device key and the corresponding key lifetime when at least one of the conditions below is met:

1 the key lifetime of the Ks\_local\_device key expires;

2 the Remote Device discovers that the UICC Hosting Device does not share the same Ks\_local\_device key any more due to e.g. deletion.

## 4.4.7 Requirements on Ks\_local\_device key and associated parameters handling in UICC Hosting Device

One key (i.e. Ks\_local\_device) shall be established per UICC Hosting Device and Remote Device pair. One established Ks\_local\_device key shall only be shared between one specific UICC Hosting Device and one specific Remote Device.

NOTE: Further key derivations from the Ks\_local\_device are allowed to be used at e.g. application layer, to be able to differentiate the keys to be used by different applications. However, this is out of the scope in this specification.

The lifetime of Ks\_local\_device key in the UICC Hosting Device shall not exceed the lifetime of the Ks\_(ext)\_NAF key.

The UICC Hosting Device shall delete the Ks\_local\_device key and the corresponding parameters when the key lifetime of the Ks\_local\_device expires.

The UICC Hosting Device shall handle the Ks key and the NAF specific keys (i.e. Ks\_NAF, Ks\_ext\_NAF and Ks\_local\_device) and related parameters as described in clause 4.4.11 of TS 33.220 [3]. This means that the Ks\_local\_device key shall be handled in the same way as the Ks\_(ext)\_NAF key is handled in clause 4.4.11 of TS 33.220 [3], i.e. as a NAF specific key.

#### 4.5 Procedures

## 4.5.1 Initiation of key establishment between a UICC Hosting Device and a Remote Device

If the Remote Device has a Ks\_local\_device key stored for a particular UICC Hosting Device, then the Remote Device should attempt to use the Ks\_local\_device key or the derived key material from it, with the UICC Hosting Device. If this fails due to the UICC Hosting Device not sharing the same Ks\_local\_device key, then the Remote Device shall initiate a new request to the UICC Hosting Device to initiate a new key establishment procedure as described in clause 4.5.2 in order to establish a new Ks\_local\_device key.

If the UICC Hosting Device has a Ks\_local\_device stored for a particular Remote Device then the UICC Hosting Device should attempt to use the Ks\_local\_device key or the derived key material from it, with the Remote Device. The UICC Hosting Device does not know whether the Remote Device has deleted the Ks\_local\_device key or not. If the UICC Hosting Device receives an error due to the Remote Device not sharing the same Ks\_local device key, then the UICC Hosting Device should trigger the Remote Device to send a new request to the UICC Hosting Device to establish a new Ks\_local device key.

NOTE: The UICC Hosting Device needs a unique way to distinguish or map different Ks\_local\_device keys to different Remote Devices and vice versa. This is out of the scope of this specification.

### 4.5.2 Key establishment procedure

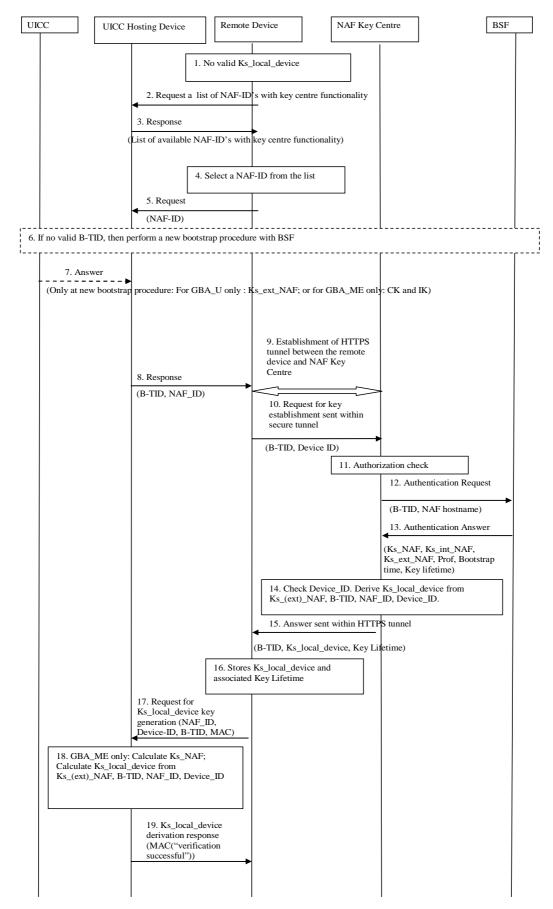

Figure 4-2: Key establishment procedure

- 1. The Remote Device has no valid Ks\_local\_device key stored.
- 2. If the Remote Device has no list of NAF\_ID's with NAF Key Centre functionality, then the Remote Device sends a request to the UICC Hosting Device to send a list of available NAF\_ID's with NAF Key Centre functionality stored in the UICC Hosting Device. If the Remote Device has such a list and knows which NAF-ID to take, it immediately proceeds with step 5.
- 3. The UICC Hosting Device sends its list of available NAF-ID's with NAF Key Centre functionality to the Remote Device.
- 4. The Remote Device selects a NAF-ID with NAF Key Centre functionality from the list provided by the UICC Hosting Device or proposes a NAF-ID stored in it's own memory.
- 5. The Remote Device sends a request to the UICC Hosting Device for a B-TID. The Remote Device includes parameters NAF\_ID in order for the UICC Hosting Device to be able to calculate a new Ks\_(ext)\_NAF.
- 6. If the UICC Hosting Device does not have a valid B-TID, then the UICC Hosting Device performs a new bootstrapping procedure. The UICC Hosting Device asks for a complete GBA run: a GBA bootstrapping procedure and a GBA\_ME or a GBA\_U NAF Derivation procedure.
- 7. When the GBA run has been completed then the UICC provides a Ks\_ext\_NAF key to the UICC Hosting Device if GBA\_U has been used; or the CK and IK to the UICC Hosting Device if GBA\_ME has been used. If GBA ME has been used, then the UICC Hosting Device further derives Ks and Ks NAF.
- 8. The UICC Hosting Device sends a response including the B-TID and NAF ID to the Remote Device.
- 9. The Remote Device and the NAF Key Centre establish a secure tunnel. The secure tunnel may be a HTTPS tunnel with certificate based mutual authentication (cf. RFC 2246 [7] and RFC 3546 [8]) or based on a shared key based mutual authentication between the Remote Device and the NAF Key Centre (cf. RFC 4279 [6]).
- NOTE 1: One potential way to reach a trusted state is if the Remote Device is compliant with the requirements defined in TCG (Trusted Computing Group) MPWG (Mobile Phone Working Group) Mobile Phone Specifications [15]. In PC-based TCG technology [16], HTTPS tunnel establishment can be bound to the trust status of the Remote Device, through the attestations of relevant trusted engine of the Remote Device. Thus, HTTPS tunnel establishment may in the future be possible only if the Remote Device is in a trusted state.

The psk\_identity\_hint shall be used by the server to indicate to the PSK TLS client which PSK to use. The preshared key is pre-administrated to the Remote Device and NAF Key Centre.

NOTE 2: If other PSKs are allowed, then the psk\_identity\_hint needs to be specified in the relevant key specifications.

If several PSKs are allowed, then the different hints are separated by semi-colon The usage of the psk\_identity\_hint in PSK TLS handshake is out of scope of this specification.

10. The Remote Device sends a "service request" message to the NAF Key Centre node in the mobile operator network. The message is sent within the secure tunnel.

The request contains the following payload: the identity (B\_TID) and the Remote Device identifier (Device\_ID) requiring the establishment of key Ks\_local\_device.

- 11. If the Device\_ID is IMEI, then the NAF Key Centre shall check if the Device\_ID is blocked (blacklisted) and if so, it shall not proceed with the key establishment procedure but responds with an appropriate error code and terminates the secure connection with the remote device. If the Device\_ID is not IMEI, then the NAF Key Centre should, if applicable, check if the Device\_ID is blocked (blacklisted) and if so, it shall not proceed with the key establishment procedure but responds with an appropriate error code and terminates the secure connection with the remote device.
- NOTE 3: Details of how blacklisting is implemented are out of scope of the present specification.
- 12. The NAF Key Centre contacts the BSF and sends the identity B\_TID in a credential request.
- 13. The BSF returns the shared secret Ks\_(ext)\_NAF to the NAF Key Centre.
- 14. The NAF Key Centre shall behave as follows:

- a) If the NAF Key Centre has requested a USS, and if the USS indicates to the NAF Key Centre that the key establishment procedure is not allowed for the targeted user, then the NAF Key Centre shall respond with appropriate error code and terminate the secure connection with the Remote Device.
- b) The NAF Key Centre calculates the Ks\_local\_device key from the Ks\_(ext)\_NAF, B-TID, NAF\_ID and Device\_ID and stores it locally. The NAF Key Centre associates a key lifetime to the derived key Ks local device.
- 15. The NAF Key Centre sends within HTTPS tunnel a request response message to the Remote Device with the following payload: B-TID, Ks\_local\_device, Key Lifetime.
- 16. The Remote Device stores Ks\_local\_device and associated Key Lifetime.
- 17. The Remote Device sends a response to the UICC Hosting Device to indicate that the key establishment procedure with NAF Key Centre is now completed. The Remote Device sends the NAF\_ID corresponding to the NAF Key Centre, Device-ID, B-TID and the Key lifetime to the UICC Hosting Device. The Remote Device also includes a MAC which is computed as MAC = HMAC-SHA-256(Ks\_local\_device, NAF-ID || Device-ID || B-TID) truncated to 16 octets, where HMAC-SHA-256 with truncation is defined in [12], [13], [14].
- 18. The UICC Hosting Device retrieves the Ks\_(ext)\_NAF associated with the received NAF\_ID and B-TID. If the requested association is authorised, then the UICC Hosting Device derives Ks\_local\_device key. The UICC Hosting Device calculates the Ks\_local\_device key from the Ks\_(ext)\_NAF, B-TID, NAF\_ID and Device\_ID and stores it locally (see Annex A).
- The UICC Hosting Device verifies the MAC value received from the Remote Device by computing MAC' = HMAC-SHA-256(Ks\_local\_device, NAF\_ID || Device\_ID || B-TID) truncated to 16 octets. If the MAC' does not equal MAC, then the UICC Hosting Device terminates the key agreement procedure and returns a MAC verification failure message in response to the Ks\_local\_device derivation request.
- 19. If MAC'=MAC then the UICC Hosting Device stores Ks\_local\_device and associated parameters as Device\_ID. The UICC Hosting Device then sends to the Remote Device a Ks\_local\_device derivation response containing a MAC of the ASCII-encoded string "verification successful" using the key Ks\_local\_device and the MAC algorithm HMAC-SHA-256 [13] truncated to 16 octets [14].

## Annex A (normative): Key Derivation Function definition

## A.1 Platform specific key (Ks\_local\_device): Ks\_local\_device key derivation in key establishment

The description of this key derivation function KDF and input parameter encoding can be found in TS 33.220 [3]. The key derivation function KDF in this document shall be implemented as defined in TS 33.220 [3].

## A.2 Input parameters for Ks\_local\_device key derivation

In the key establishment between a UICC Hosting Device and a Remote Device, the input parameters for the key derivation function shall be the following:

- FC = 0x01,
- P0 = Device ID,
- L0 = length of Device ID is variable (not greater than 10 octets),
- P1 = B-TID,
- L1 = length of B-TID is variable (not greater than 65535),
- $P2 = NAF_ID$ ,
- L2 = length of NAF\_ID is variable (not greater than 65535).

The input parameter Key to the key derivation function defined in TS 33.220 [3] shall be the Ks\_ext\_NAF or the Ks\_NAF key.

# Annex B (normative): HTTP based key request procedure

### B.1 Introduction

Clause 4.5 specifies the HTTP based Key request procedure between the NAF Key Centre and the Remote Device. It specifies how the Remote Device retrievs the Ks\_local\_device key from the NAF Key Centre together with some associated parameters.

## B.2 Key request procedure

This clause contains the following HTTP based procedures:

- Key request;

## B.2.1 Key request

The Remote Device shall generate a request for Key Request according to clause 4.5.2. The Remote Device shall send the Key Request to the NAF Key Centre in the HTTP payload in a HTTP POST request. The Request-URI shall indicate the type of the message, i.e. Key Request. Upon successful request, NAF Key Centre shall return indication of success together with the Ks\_local\_device key.

The Remote Device populates the HTTP POST request as follows:

- the HTTP version shall be 1.1 which is specified in RFC 2616 [17];
- the base of the Request-URI shall contain the full NAF Key Centre key establishmentURI (e.g. http://nafkeycentre.home1.net:1234);
- the Request-URI shall contain an URI parameter "requesttype" that shall be set to "key-request-devicekey", i.e. Request-URI takes the form of "/keyestablishment?requesttype=key-request-devicekey";
- the Remote Device may add additional URI parameters to the Request-URI;
- the HTTP header Content-Type shall be the MIME type of the payload, i.e. "application/keyest-devicekeyrequest+xml". The XML schema of the payload is specified in Annex D.1 in this specification;
- the Remote Device may add additional HTTP headers to the HTTP POST request.

The Remote Device sends the HTTP POST to the NAF Key Centre. The NAF Key Centre checks that the HTTP POST is valid, and extracts the Key request for further processing. The NAF Key Centre shall verify that the Remote Device is authorized to use this service according to clause 4.5.2.

Upon successful authorization verification, the NAF Key Centre shall return the HTTP 200 OK to the Remote Device.

The NAF Key Centre shall populate HTTP response as follows:

- the HTTP status code in the HTTP status line shall be 200;
- the HTTP header Content-Type shall be the MIME type of the payload, i.e. "application/keyest-keyresponse+xml". The XML schema of the payload is specified in Annex D.2 in this specification;

The NAF Key Centre shall send the HTTP response to the Remote Device. The Remote Device shall check that the HTTP response is valid.

#### B.2.2 Error situations

The key request procedure may not be successful for multiple reasons. The error cases are indicated by using 4xx and 5xx HTTP Status Codes as defined in RFC 2616 [17]. The 4xx status code indicates that the Remote Device seems to have erred, and the 5xx status code indicates that the NAF Key Centre is aware that it has erred. Possible error situations during key establishment and their mappings to HTTP Status Codes are described in table B.2.2.1.

NOTE: In table B.2.2.1, the "Description" column describes the error situation in NAF Key Centre. The "NAF Key Centre error" column describes the typical reason for the error.

The NAF Key Centre shall send the HTTP response to the Remote Device. The Remote Device shall check that the HTTP response is valid.

Table B.2.2-1: HTTP Status Codes used for key request errors

| HTTP Status<br>Code | HTTP Error                       | Remote<br>Device<br>should repeat<br>the request | Description                                                                                                | NAF Key Centre error                                                                                                    |
|---------------------|----------------------------------|--------------------------------------------------|----------------------------------------------------------------------------------------------------|----------------------------------------------------------------------------------------------------|
| 400                 | Bad Request                      | No                                               | Request could not be understood                                                                            | Request was missing, or malformed                                                                                             |
| 401                 | Unauthorized                     | Yes                                              | Not used by NAF Key Centre                                                                                 | -                                                                                                    |
| 402                 | Payment<br>Required              | No                                               | Not used by NAF Key Centre                                                                                 | -                                                                                                    |
| 403                 | Forbidden                        | No                                               | NAF Key Centre understood the request, but is refusing to fulfil it                                        | The request was valid, but<br>Remote Device is not allowed to<br>use this service                                             |
| 404                 | Not Found                        | No                                               | NAF Key Centre has not found anything matching the Request-URI                                             | The Request-URI was malformed and NAF Key Centre cannot fulfil the request                                                    |
| 405                 | Method not allowed               | No                                               | The method specified in the Request-Line is not allowed for the resource identified by the Request-URI.    |                                                                                                    |
| 406 to 417          | *                                | No                                               | Not used by NAF Key Centre                                                                                 | -                                                                                                    |
| 500                 | Internal<br>Server Error         | No                                               | Not used by NAF Key Centre                                                                                 | -                                                                                                    |
| 501                 | Not<br>Implemented               | No                                               | NAF Key Centre does not<br>support the requested<br>functionality                                          | The server does not contain particular NAF Key Centre service requested                                                       |
| 502                 | Bad<br>Gateway                   | No                                               | Not used by NAF Key Centre                                                                                 | -                                                                                                    |
| 503                 | Service<br>Unavailable           | Yes                                              | NAF Key Centre service is currently unavailable                                                            | NAF Key Centre is temporarily unavailable, Remote Device may repeat the request after delay indicated by "Retry-After" header |
| 504                 | Gateway<br>Timeout               | No                                               | The server, while acting as a gateway or proxy, did not receive a timely response from the upstream server | The NAF Key Centre did not get response over Zn interface.                                                                    |
| 505                 | HTTP<br>Version Not<br>Supported | No                                               | NAF Key Centre does not<br>support the HTTP protocol<br>version that was used in the<br>request line       | Remote Device should use<br>HTTP/1.1 version with NAF Key<br>Centre                                                           |

## Annex C (informative): Signalling flows for key request procedure

### C.1 Introduction

This annex gives examples of signalling flows for using HTTP. It is assumed that TLS with certificate based mutual-authentication or PSK-TLS has been established before the HTTP signalling flow described in this section takes place.

The Remote Device requests a Ks\_local\_device key from the NAF Key Centre and an example of the signalling flow of the key request procedure between the Remote Device and the NAF Key Centre is given in clause C.2.

# C.2 Signalling flow demonstrating a successful key request procedure

The signalling flow in figure C.2-1 describes the generic message exchange between a Remote Device and an NAF Key Centre using HTTP. The HTTP client application resides in the Remote Device.

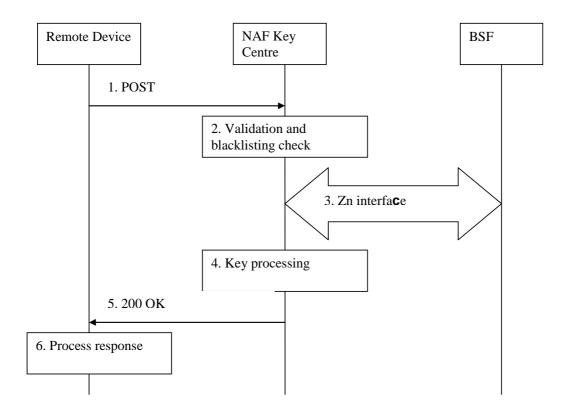

Figure C.2-1: Successful key request procedure between Remote Device and NAF Key Centre

1. Key request (Remote Device to NAF Key Centre) - see example in table C.2-1

The Remote Device sends an HTTP request to the NAF Key Centre containing a Key request.

#### Table C.2-1: Key request (Remote Device to NAF Key Centre)

```
POST /keyestablishment?requesttype=key-request-devicekey HTTP/1.1

Host: nafkeycentre.home1.net:1234

Content-Type: application/keyest-devicekeyrequest+xml

Content-Length: (...)

User-Agent: KeyestAgent; Release-7

Date: Thu, 27 June 2007 10:50:35 GMT

Accept: */*

Referrer: http://nafkeycentre.home1.net:1234/service

<Key request BLOB>
```

**Request-URI:** The Request-URI (the URI that follows the method name, "POST", in the first line) indicates the

resource of this POST request. The Request-URI contains the parameter "requesttype" which is set to "key-request-devicekey" to indicate to the NAFKey Centre the desired request type, i.e. Remote

Device requests for a Ks\_local\_device key.

**Host:** Specifies the Internet host and port number of the NAF Key Centre, obtained from the original

URI given by referring resource.

**Content-Type:** Contains the media type "application/keyest-devicekeyrequest+xml", i.e.Key request.

**Content-Length:** Indicates the size of the entity-body, in decimal number of OCTETs, sent to the recipient.

**User-Agent:** Contains information about the user agent originating the request and the release of it.

**Date:** Represents the date and time at which the message was originated.

**Accept:** Media types which are acceptable for the response.

**Referrer:** Allows the user agent to specify the address (URI) of the resource from which the URI for the

NAF Key Centre was obtained.

#### 2. Validation and blacklisting check

The NAF Key Centre will also verify that the DNS name in the realm attribute matches the NAF Key Centre hostname. If the conversation is taking place inside a server-authenticated TLS tunnel, the NAF Key Centre will also verify that this DNS name is the same as that of the TLS server.

The NAF Key Centre verifies that the Remote Device is authorized to use this service as described in clause 4.5.2. If the authorization succeeds, the incoming client-payload request is taken in for further processing.

If the NAF Key Centre does not have the NAF specific key material (Ks\_NAF or Ks\_ext\_NAF), then the NAF Key Centre retrieves that and one or more user security setting (USS) from the BSF. For detailed signalling flows see 3GPP TS 29.109 [9].

#### 3. Zn: NAF Key Centre specific key procedure

NAF Key Centre retrieves the NAF specific key material and IMPI of the user.

For detailed signalling flows see TS 29.109 [9].

#### 4. Key processing in the NAF Key Centre

NAF Key Centre further derives the key establishment specific key material Ks\_local\_device as specified in Annex A.

#### 5. Response indicating success (NAF Key Centre to Remote Device) - see example in table C.2-2

The NAF Key Centre sends 200 OK response to the Remote Device to indicate the success of the Key request.

#### Table C.2-2: Key response (NAF Key Centre to Remote Device)

```
POST /keyestablishment?requesttype=key-response-devicekey HTTP/1.1

Host: nafkeycentre.homel.net:1234

Content-Type: application/keyest-devicekeyresponse+xml

Content-Length: (...)

Date: Thu, 27 June 2007 10:50:35 GMT

Accept: */*

Referrer: http://nafkeycentre.homel.net:1234/service

<Key request BLOB>
```

Request-URI: The Request-URI (the URI that follows the method name, "POST", in the first line) indicates the

resource of this POST request. The Request-URI contains the parameter "requesttype" which is set to "key-response-devicekey" to indicate to the Remote Device the desired response type, i.e. UICC

Hosting Device responses with a Ks\_local\_device key.

**Host:** Specifies the Internet host and port number of the NAF Key Centre, obtained from the original

URI given by referring resource.

**Content-Type:** Contains the media type "application/keyest-devicekeyresponse+xml", i.e.Key response.

**Content-Length:** Indicates the size of the entity-body, in decimal number of OCTETs, sent to the recipient.

**Date:** Represents the date and time at which the message was originated.

**Accept:** Media types which are acceptable for the response.

**Referrer:** Allows the user agent to specify the address (URI) of the resource from which the URI for the

NAF Key Centre was obtained.

#### 6. Process response at Remote Device

The Remote Device receives the response and accepts the server-payload for further processing. The Remote Device stores the Ks\_local\_device key, the Key Lifetime and B-TID locally.

# Annex D (normative): XML schema for Key Request and Key Response

### D.1 Introduction

This annex contains the XML schema which defines a format for the key request sent from the Remote Device to the NAF Key Centre requesting a Ks\_local\_device key and for the key response sent from the NAF Key Centre to the Remote Device containing the Ks\_local\_device key, according to the procedures in section 4.5.2.

## D.2 Key Request Format

#### D.2.1 Data Format

The below XML schema defines a format used to request a Ks\_local\_device key from the NAF Key Centre.

```
<?xml version="1.0" encoding="UTF-8"?>
< xs:schema
   xmlns:xs="http://www.w3.org/2001/XMLSchema"
   xmlns="urn:3GPP:metadata:2005:Keyest:DeviceKeyRequest"
   targetNamespace="urn:3GPP:metadata:2005:Keyest:DeviceKeyRequest"
   elementFormDefault="qualified"
   attributeFormDefault="unqualified">
   <xs:element name="keyestDeviceKeyRequest">
        <xs:annotation>
            <xs:documentation>
                Keyest Key Request as defined by 3GPP TS 33.259
           </xs:documentation>
        </xs:annotation>
        <xs:complexType>
            <xs:sequence>
                <xs:element name="BTID" type="xs:string" minOccurs="1" maxOccurs="1"/>
                <xs:element name="DEVICEID" type="xs:string" minOccurs="1" maxOccurs="1"/>
            </xs:sequence>
            <xs:anyAttribute processContents="skip"/>
        </xs:complexType>
    </xs:element>
</xs:schema>
```

## D.2.2 Example

The below example is used to request a new Ks\_local\_device key derived from a GBA key with identity BTID "jhg876jhg"and a DEVICE ID "64783934857".

## D.3 Key Response Format

#### D.3.1 Data Format

The below XML schema defines a format used in the response to a Key request from the Remote Device according to the procedure in section 4.5.2.

```
<?xml version="1.0" encoding="UTF-8"?>
<xs:schema</pre>
   xmlns:xs="http://www.w3.org/2001/XMLSchema"
    xmlns="urn:3GPP:metadata:2005:Keyest:DeviceKeyResponse"
    targetNamespace="urn:3GPP:metadata:2005:Keyest:DeviceKeyResponse"
    elementFormDefault="qualified"
    attributeFormDefault="unqualified">
    <xs:element name="keyestDeviceKeyResponse">
        <xs:annotation>
           <xs:documentation>
                Keyest Key Response as defined by 3GPP TS 33.259
            </xs:documentation>
        </xs:annotation>
        <xs:complexType>
            <xs:sequence>
                <xs:element name="BTID" type="xs:string" minOccurs="1" maxOccurs="1"/>
                <xs:element name="KSLOCALDEVICE" type="xs:string" minOccurs="1" maxOccurs="1"/>
                <xs:element name="KEYLIFETIME" type="xs:string" minOccurs="1" maxOccurs="1"/>
            </xs:sequence>
            <xs:anyAttribute processContents="skip"/>
        </xs:complexType>
    </xs:element>
</xs:schema>
```

## D.3.2 Example

The below example is used in the key response from the NAF Key Centre with identity BTID "jhg876jhg", KSLOCALDEVICE "64783934857" and a KEYLIFETIME "5675".

# Annex E (normative): TLS profiles

The Remote Device and NAF Key Centre shall use the TLS profiles defined in TS 33.110 [5] for TLS with certificate based mutual authentication and PSK-TLS.

# Annex F (informative): Application specific key (Ks\_local\_device\_appl)

This Annex gives an example on how the applications in the UICC Hosting Device and Remote Device could derive further key material (Ks\_local\_device\_appl) from the Ks\_local\_device key.

## F.1 Example of Ks\_local\_device\_appl key derivation in key establishment

The applications in the UICC Hosting Device and Remote Device could use the Ks\_local\_device key to derive further key material, which is application specific, to ensure that different applications in the UICC Hosting Device and Remote Device use different keys.

Application specific key material could be computed in the UICC Hosting Device and the Remote Device as: Ks\_local\_device\_appl = KDF (Ks\_local\_device, B-TID, Appli\_ID), where KDF is the key derivation function as specified in Annex G, and the key derivation parameters consist of the Appli\_ID and the B-TID.

NOTE: The definition of the Appli\_ID is out of the scope of this specification. The Appli\_ID could be defined in an application specification utilising the key establishment procedure. The Appli\_ID could also be exchanged on the Local Interface between the applications to initiate the key derivation of the application specific key material.

# Annex G (informative): Application specific key (Ks\_local\_device\_appl): Key Derivation Function definition

## G.1 Ks\_local\_device\_appl key derivation in key establishment

The description of this key derivation function KDF and input parameter encoding can be found in TS 33.220 [3]. The key derivation function KDF in this annex is implemented as defined in TS 33.220 [3].

## G.2 Input parameters for Ks\_local\_device\_appl key derivation

When the application specific key (i.e. Ks\_local\_device\_appl) is computed, the input parameters for the key derivation function could be the following:

- FC = 0x01,
- $P0 = Appl_ID$ ,
- L0 = length of Appl\_ID is variable (not greater than 65535),
- P1 = B-TID,
- L1 = length of B-TID is variable (not greater than 65535),

The input parameter Key to the key derivation function defined in TS 33.220 [3] shall be the Ks\_local\_device key.

# Annex H (informative): Change history

|         | Change history |           |     |     |                                                                 |       |       |
|---------|----------------|-----------|-----|-----|-----------------------------------------------------------------|-------|-------|
| Date    | TSG #          | TSG Doc.  | CR  | Rev | Subject/Comment Old                                             |       | New   |
| 2007-06 | -              | -         | -   | -   | Approved at SP-36 and updated to version 7.0.0                  | 2.0.0 | 7.0.0 |
| 2007-09 | SP-37          | SP-070598 | 001 | 1   | Stage 3 details - Ua interface and adding TLS Profiling         | 7.0.0 | 7.1.0 |
| 2007-09 | SP-37          | SP-070598 | 002 | 1   | Introduction of key confirmation and some various other changes | 7.0.0 | 7.1.0 |
| 2007-09 | SP-37          | SP-070598 | 003 | 1   | Clarifications regarding the use of Ks_local_device key         | 7.0.0 | 7.1.0 |
| 2007-12 | SP-38          | SP-070889 | 005 | 1   | Correction of XML schema                                        | 7.1.0 | 7.2.0 |
| 2007-12 | SP-38          | SP-070889 | 004 | 1   | Visited NAF Key Centre Requirements                             | 7.1.0 | 8.0.0 |
| 2008-03 | SP-39          | SP-080146 | 006 | -   | Correction of typos in references                               | 8.0.0 | 8.1.0 |
| 2008-12 | SP-42          | SP-080745 | 007 | -   | Input parameter encoding shall rely on TS 33.220 KDF            | 8.1.0 | 8.2.0 |
| 2008-12 | SP-42          | SP-080745 | 800 | -   | Removing editor's note on IANA registration                     | 8.1.0 | 8.2.0 |
| 2009-12 | -              | -         | -   | -   | Update to Rel-9 version (MCC)                                   | 8.2.0 | 9.0.0 |

## History

| Document history                 |  |  |  |  |
|----------------------------------|--|--|--|--|
| V9.0.0 February 2010 Publication |  |  |  |  |
|                                  |  |  |  |  |
|                                  |  |  |  |  |
|                                  |  |  |  |  |
|                                  |  |  |  |  |